# Search Engi Eng ines WS 2009 / 2010

Lecture 2, Thursday October 29th, 2009 (Socket Communication, TCP/IP, HTTP, etc.)

> Prof. Dr. Hannah Bast Chair of Algorithms and Data Structures Department of Computer Science University of Freiburg

E

- **Exercises are the most important part of this course** 
	- you may skip the lecture if you feel you don't need it
	- you may skip the tutorials if you feel you don't need it
	- **Hart Communication** but you absolutely must to the exercises
- **Nou can't work in groups** 
	- must do everything by yourself, otherwise you don't learn it

耍

- if you cheat / copy, you are out, so don't do it!
- in the project after the lecture you can work in groups!
- **Marks** 
	- **Hart Communication** – one point per exercise, you will get a mark in the end
	- the exercise mark is 40% of your final mark, that's a lot
- ... should satisfy certain standards
	- at least minimally documented
		- a description at the beginning what the program does
		- a description of every class and every function
	- following some style guidelines, and do it consistently
		- see NoNos on next slide
	- think about naming of variables, classes, etc.
	- your code should always come with a README file that says
		- exactly how you compiled your program
		- exactly how you ran your program
		- describe any additional tools that you used

you will get less points if you don't care about this

# Coding NoNos (a selection)

**Inconsistent spacing** 

if (flag  $=$  = true){  $x = x +2$  ; flag = false;}

**Inconsistent indentation** 

on same level always use, say, 2 spaces (never use tabs!)

衷

 $-$  place your {  $\;\ldots\;$  } consistently

- **Meaningless or incomprehensible names** 
	- class MyClass;

int stack  $= 3$ ;

char\* mstrfgy\_W;

**Overlong methods** 

– not more than, say, one screen per method

Oh yes, and for the other write-up ...

- ... please also maintain a certain standard
	- **Hart Communication** proof-read before you submit
	- running a spell-checker is an absolute must
		- make it a habit!
	- whenever you do something you have to argue ...
		- ... how you have done it
		- ... and why you did it the way you did it
		- e.g., you can't just write:  $my \epsilon$  is 0.06
	- the exercises are deliberately somewhat underspecified
		- whenever something is unclear, ask!

**Search with a client and a server** 

- in Lecture 1 / Exercise Sheet 1, you have learned how to build a (very simple) standalone search engine
- in Lecture 2 / Exercise Sheet 2, learn how to build a browser-based search engine
	- client, server, and communication between the two
- **Network communication** 
	- an important ingredient of every search engine
	- learn what is involved
	- and what makes it fast / slow

# Overview of Lecture 2

- **Socket Communication** 
	- basic principles
	- basic code
- $\blacksquare$  TCP / IP
	- what is involved
	- how fast / slow

#### **HTTP**

- basic protocol
- request types: GET, POST, etc.
- **HTML** 
	- basic principle
	- $-$  forms, input, submit

# Ż.

#### **First, some terminology**

- Process: program with its own resources (i.p. memory) running on your computer
- How do processes communicate with each other?
- Socket: communication point, like one end of a telephone line.
- $-$  For us here Socket  $=$  IP address  $+$  Port.
- IP address: the telephone number of your computer
- Port: like a sub-telephone number
- **Communication is two-way** 
	- both ends need a Socket = IP address + host
		- (both sockets may be on the same computer though, e.g. for local inter-process communication)

22<br>22

Here is how server code looks like in  $C++$  (simplified!)

望

server\_fd = socket(AF\_INET, SOCK\_STREAM, 0) server\_address.sin\_family = AF\_INET; server address.sin addr.s addr = INADDR ANY; server\_address.sin\_port = htons(80); bind(server\_fd, &server\_address); listen(server\_fd, 5) client\_fd = accept(server\_fd, &client\_address); read(client\_fd, buffer, 1024);

printf("Here is the request I got: %s\n", buffer);

write(client\_fd, "Never say that again to me!" , 27);

close(client\_fd);

many details ommitted, e.g., you must read and write in rounds!

Here is how client code looks like in  $C++$  (simplified!)

client\_fd = socket(AF\_INET, SOCK\_STREAM, 0); server = gethostbyname("vulcano.informatik.uni-freiburg.de"); server\_address.sin\_family = AF\_INET; server\_address.sin\_addr.s\_addr = server->h\_addr; // use bcopy server\_address.sin\_port = htons(80); connect(client\_fd, &server\_address); write(client\_fd, "Why me?", 7); read(client\_fd, buffer, 1024); printf("Here is what the oracle told me: %s\n", buffer); close(client\_fd);

霍

for details refer to man pages or documentation on the web

- **Processes need to agree on a protocol for the** communication, e.g.
	- Process 1: How much is [mathematical expression]
	- Process 2: [mathematical expression] is [result]
- $\blacksquare$  HTTP is a \*very\* simple protocol
	- Process 1: GET /index.html HTTP/1.1
	- Process 2:

HTTP/1.1 200 OK Date: Thu, 29 Oct 2009 16:34:12 GMT [empty line] Here comes the answer to the request /index.html

衷

### **HTTP can do more stuff though**

HEAD: just like GET, but only ask for the headers

POST: send data along with the request

(Note: small data can also be appended to URL in GET)

PUT: Upload data to given URL (similar to FTP)

DELETE: Delete that data

TRACE: echo back request (with changes that happened underway)

OPTIONS: ask which HTTP methods are supported

CONNECT: convert request connection to tunnel

#### as a minimum GET and HEAD must be supported

## Browser Webserver Communication

- **Notamber 11 Marko When you type a URL** 
	- say http://ad.informatik.uni-freiburg.de/teaching
	- browser creates an internet socket, as described
	- binds it to some free local port of your machine, e.g. 17457
	- get IP address for ad.informatik.uni-freiburg.de
		- $\bullet$  for this browser has to ask a (nearby) DNS server
	- send HTTP request string to that machine on port 80  $GET$ /teaching  $HTTP/1.1$  (and some optional headers)
	- receive answer with HTTP headers + newline + contents
		- $\bullet$  one of the HTTP headers says that it is an HTML page

Content-Type: text/html; charset=utf-8

 $-$  browser renders the HTML in a nice way

- Internet Protocol Suite (TCP / IP is the shortcut)
	- $-$  Link Layer e.g. Ethernet or WLAN
		- $\bullet$  send packets along local links
	- Internet Layer e.g. IPv4 or IPv6
		- **shipmericies across the Internet, unreliable**
	- Transport Layer e.g. TCP or UDP
		- **ship send packets across the Internet, reliably**
	- Application Layer e.g. HTTP
		- send a request string, get an answer string
- **And below all that is the hardware** 
	- twisted pair cables, coaxial cables, optical fiber

ŻŖ

## **Hardware**

- **T** Twisted Pair Cables
	- $-$  cheap, for distances up to 100m  $\,$
	- bandwidth: 1 GBit / second
- Coaxial cables
	- more expensive, for distances up to 1000m
	- bandwidth: 10 GBit / second
- **Optical fibre** 
	- $-$  much more expensive, great for long-distance
	- around 100 GBit / second per channel (frequency)
	- **Hart Communication** around 100 channels / fibre
	- around 100 fibres / cable

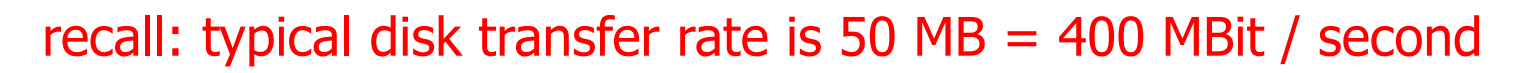

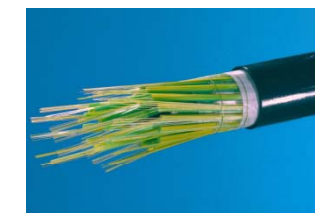

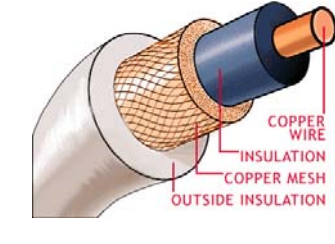

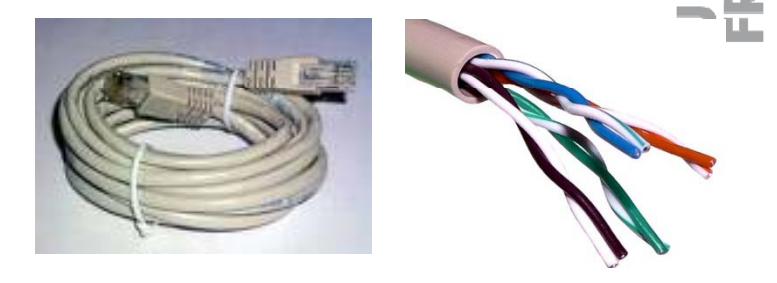

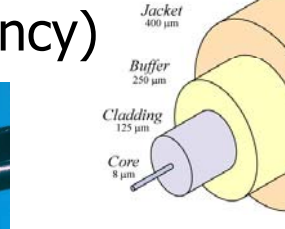

## $Link Layer - send packets along single link$

#### **For example, Ethernet**

- **Hart Communication**  Computers locally connected via cable (typically twisted pair Ethernet)
- CSMA / CD protocol
	- $\bullet$  CSMA = carrier sense multiple access
	- $\Box$  CD = collision detection
	- think of several people at a dinner table, only one person should speak at a time.
- like this, send so-called frames of data
	- send bit after bit, abort if collision occurs
- **Typical data transfer rate: 1 Gbit / second**

Internet Layer — send across Internet, unrel.

- $\blacksquare$  For example, IP = Internet protocol
	- **Hart Communication** – send a packet of data from one computer to another
	- $-$  use Link Layer protocols for each link
	- packets consist of: source address, target address, data
	- routing is local: each router sends to locally next best router, based on prefix of target address
	- IP is unreliable:
		- packets may get lost
		- **packets may get duplicated**
		- packets may get distorted
		- $\bullet$  packets may arrive out of order
- **Typical data transfer rate: Exercise 4**

#### ■ TCP = Transmission Control Protocol

- $-$  send packets reliably:
	- no packet loss or corruption, no out of order arrival
- $-$  realized as follows:
	- **connection establishment via three-way handshake** 
		- client SYN, server SYN-ACK, client ACK
	- data transfer via packet numbers and acks
		- **destination host rearranges packets acc. to number**
		- resent packages receipt of which was not ack'ed
		- **discard duplicate packets**
		- flow control (destination host has limited buffer)
		- congestion control (" slow start", etc.)
- **Typical data transfer rate: Exercise 4**

Transportation Layer — UDP (unreliable)

#### UDP = User Datagram Protocol

**Hart Communication** – send messages via an unreliable Internet Layer protocol 22

- **n** messages may arrive out of order
- **messages can get lost**
- **n** messages can get corrupted
- thereby faster than TCP how much: Exercise 2.3
- $-$  unreliability is acceptable in many applications
	- **DNS** serving
	- $\bullet$  video streaming, voice over IP, etc.
	- online games
- **Typical data transfer rate: Exercise 4**

# **Application Layer**

- Send and receive following a certain protocol
- **For example, HTTP** 
	- send a request string in a particular format
		- e.g. GET  $/xyz$  HTTP  $1.1$
	- $-$  receive an answer string in a particular format
		- $\bullet$  HTTP headers  $+$  empty line  $+$  contents
	- $-$  all kinds of other fancy stuff
		- caching, keep connection open, etc.
	- reliability issues are handled by the underlying layer
		- typically TCP
- **Typical data transfer rate: Exercise 4**
- **HTML = hypertext markup language** 
	- primary goal: basic markup for dummies
	- mixture between more semantic and purely layout markup

 $\langle h1 \rangle$  ...  $\langle h1 \rangle$  level-1 heading

 $**or**  $/>$  line break$ 

 $-$  also contains communication semantics ...

## **■ Forms**

<form action="http://some\_url" method="GET"> <input type="text" name="query" /> <input type="submit" value="Submit" />  $\langle$  /form $\rangle$ 

why me?

#### Submit

– will send GET request to http://some\_url/?query=why+me%3f